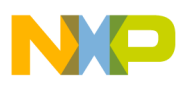

# **Freescale Semiconductor**

Application Note

AN2971 Rev. 2, 4/2006

# Using the ACIM Volts per Hertz (ACIMVHZ) eTPU Function

Covers the MCF523*x*, MPC5500, and all eTPU-Equipped Devices

by: Milan Brejl System Application Engineer, Roznov Czech System Center Michal Princ System Application Engineer, Roznov Czech System Center

# <span id="page-0-0"></span>**Table of Contents 1 Introduction**

The ACIM volts per hertz (ACIMVHZ) enhanced time processor unit (eTPU) function is one of the functions included in the AC motor control eTPU function set (set4). This application note provides simple C interface routines to the ACIMVHZ eTPU function. The routines are targeted at the MCF523x and MPC5500 families of devices, but can easily be used with any device that has an eTPU.

# <span id="page-0-1"></span>**2 Function Overview**

The purpose of the ACIMVHZ function is to perform the simple V/Hz control of the AC induction motor. The ACIMVHZ calculates applied voltage vector components based on required speed (omega) and defined V/Hz ramp. The output applied voltage vector components can be either:

- Amplitude and angle for sinusoidal modulation
- Alpha and beta for space vector modulation

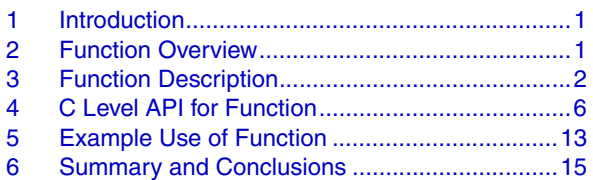

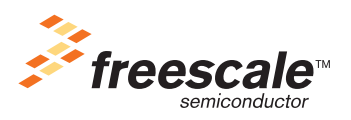

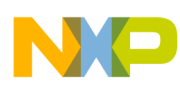

#### **Function Description**

The ACIMVHZ function optionally enables passing the required speed through a speed ramp to slow down step changes of the input parameter.

The ACIMVHZ function does not generate any drive signal, and can be executed even on an eTPU channel not connected to an output pin. If connected to an output pin, the ACIMVHZ function turns the pin high and low, so that the high-time identifies the period of time in which the ACIMVHZ execution is active. In this way, the ACIMVHZ function, as with many of the motor-control eTPU functions, supports checking eTPU timing using an oscilloscope.

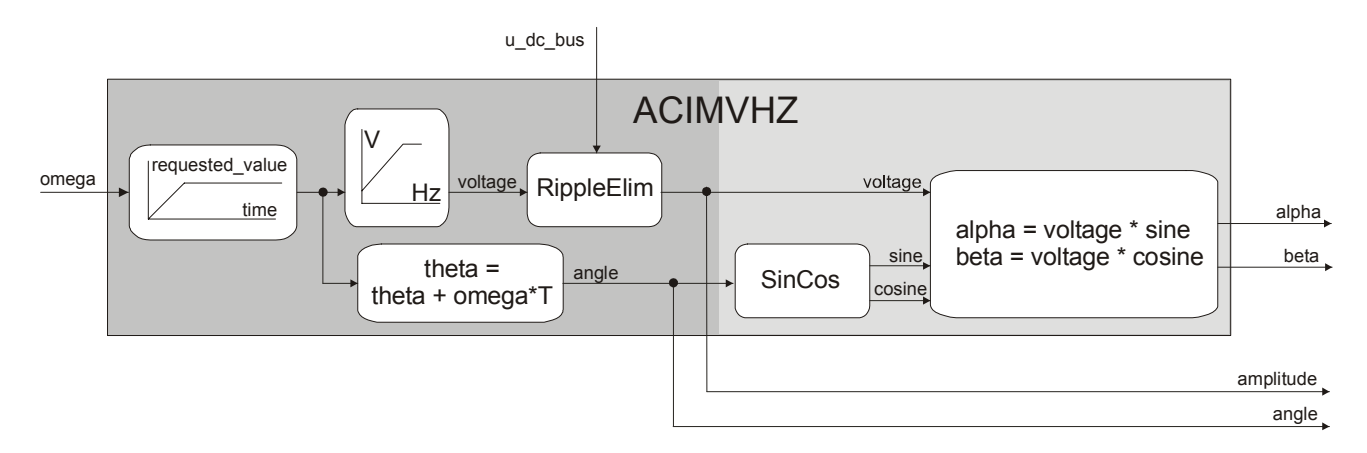

**Figure 1. Functionality of ACIMVHZ**

# <span id="page-1-0"></span>**3 Function Description**

The ACIMVHZ eTPU function performs the calculation of the output applied voltage vector components in the following order:

**• Optionally passes the required speed through the speed ramp.**

This procedure refines the step changes towards the desired value. The ramp performs a linear ramp generation algorithm (see Figure 2). If the *desired\_value* is greater than the *actual\_value*, the ramp output steps up by *ramp\_increment\_up* until the *desired\_value* is reached, at which point the *desired\_value* is returned. And vice versa: if the *desired\_value* is less than *actual\_value*, the ramp output steps down by *ramp\_increment\_down* until the *desired\_value* is reached.

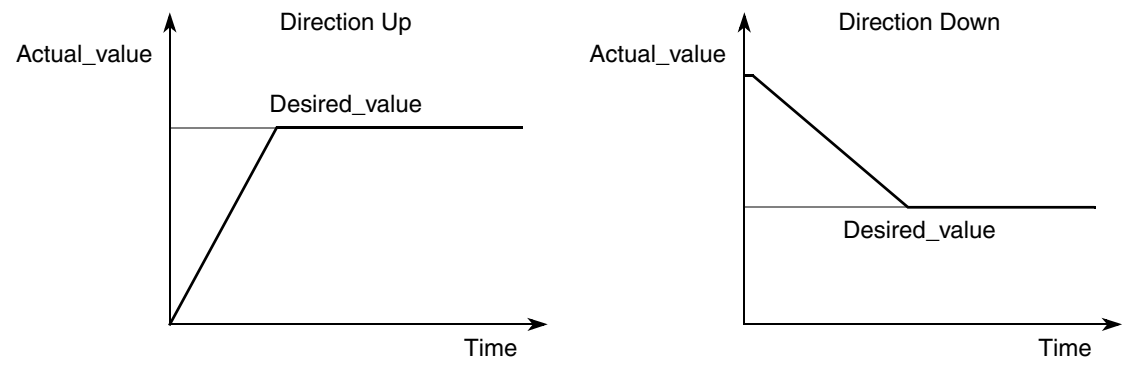

**Figure 2. Ramp Generation Algorithm**

#### **Using the ACIM Volts per Hertz (ACIMVHZ) eTPU Function, Rev. 2**

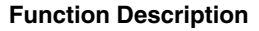

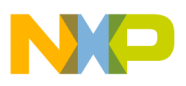

### **• Updates applied voltage amplitude using V/Hz ramp.**

The volts per hertz control method is a commonly used AC induction motor control technique. Applied voltage amplitude is calculated based on the required frequency and the defined V/Hz ramp. The typical volts per hertz ramp of a 3-phase AC induction motor is illustrated in [Figure 3](#page-2-0).

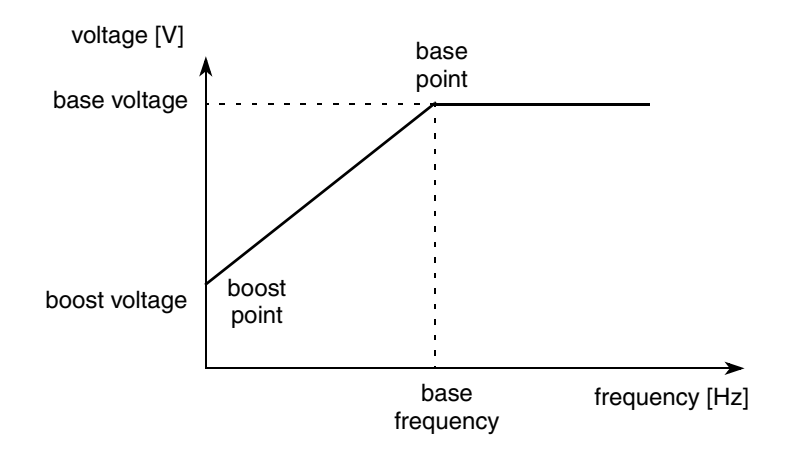

**Figure 3. Volts per Hertz Ramp**

<span id="page-2-0"></span>The volts per hertz ramp is defined by these parameters:

- Base point—defined by base frequency (usually 50 Hz or 60 Hz) and base voltage
- Boost point—defined by boost voltage as a percentage of base voltage

The applied voltage is calculated directly from the applied frequency to maintain the air-gap flux of the machine constant. In steady state operation, the machine air-gap flux is approximately proportional to the ratio  $V_s/f_s$ , where  $V_s$  is the amplitude of motor phase voltage and  $f_s$  is the synchronous electrical frequency applied to the motor. The characteristic is defined by base point and boost point. To get the motor excited at startup, the minimal boost voltage is required. Between the boost point and the base point, the motor operates at optimum excitation called 'constant torque operation' because of the constant  $V_s/f_s$  ratio. Above this point, the motor operates under-excited, called 'constant power operation' because of the rated voltage limit.

### **• Eliminates DC-bus ripples.**

The voltage ripple elimination process eliminates the influence of the DC-bus voltage ripples on the generated phase voltage sinewaves. In fact, it lowers the 50- or 60-Hz acoustic noise of the motor. The imperfections in the DC bus voltage are eliminated by the formula shown in the following equation:

$$
voltage = \begin{cases} \frac{inv\_{mod}\_{index} \cdot voltage}{u\_{d\_{bus}\_{actual}} / 2} & \text{if } |inv\_{mod}\_{index} \cdot voltage| < \frac{u\_{dc}\_{bus}\_{actual}}{2} \\ \frac{sign(voltage) \cdot 1.0}{\end{cases}
$$

where the  $y = sign(x)$  function is defined as follows:

$$
y = \begin{cases} 1.0 & \text{if } x \ge 0\\ -1.0 & \text{otherwise} \end{cases}
$$

#### **Using the ACIM Volts per Hertz (ACIMVHZ) eTPU Function, Rev. 2**

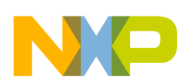

#### **Function Description**

Where:

*voltage* is calculated value of applied motor voltage, in [V].

*u\_dc\_bus\_actual* is actual measured value of the DC-bus voltage, in [V].

*inv\_mod\_index* is inverse modulation index; depends on the selected modulation technique, in [-].

The following figures depict ripple elimination functionality. Due to variations made in the actual DC-bus voltage, the ripple elimination algorithm influences the duty cycles that are generated using the standard space vector modulation technique.

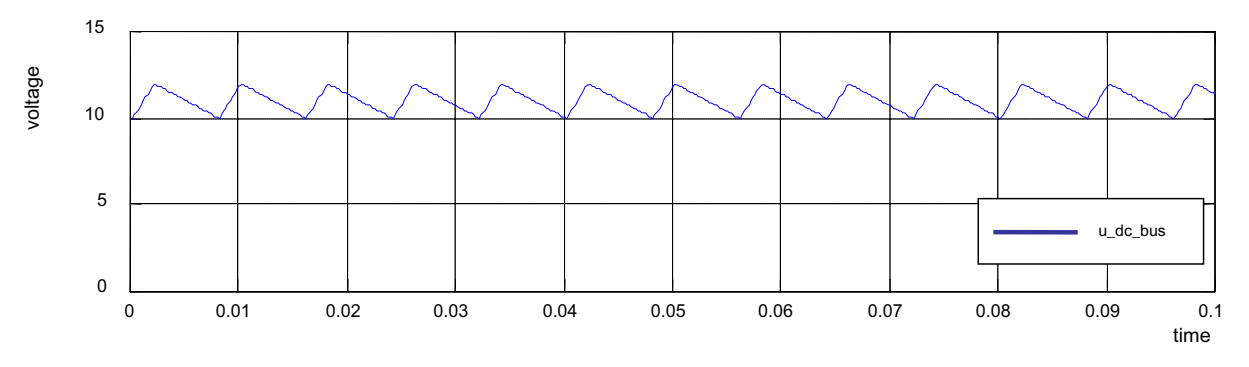

**Figure 4. Measured Voltage on the DC-Bus**

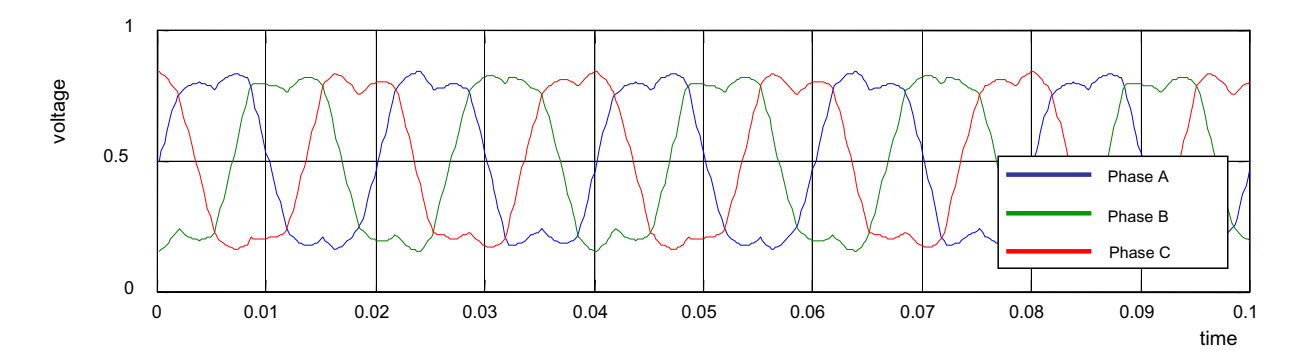

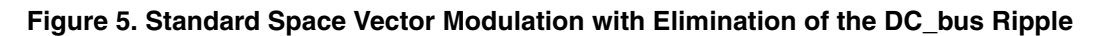

#### **• Updates angle of the output vector.**

The angle position of output voltage vector *theta* is updated each ACIMVHZ update thread. The new *theta* value is calculated based on the following formula:

$$
theta = theta + (omega \times period)
$$

Where:

*theta* is angle position of output voltage vector, in [rad]. *omega* is desired value of speed after ramp, in [rad / s]. *period* is ACIMVHZ update period, in [s].

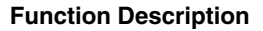

### **Determines sin(theta), cos(theta),**  $\alpha$  **and**  $\beta$  **in case of**  $\alpha$ **,**  $\beta$  **vector components calculation mode.**

The calculation of the sine and cosine of the theta angle is performed based on a sine look-up table. The look-up table contains 129 samples of the first sine quadrant. The other quadrant values are obtained by mirroring and negating the first quadrant values. The look-up table is a two-stage process: first, the two values of the nearest angles to the desired one are fetched from the look-up table, then the linear interpolation of these two values is calculated.

The  $\alpha$  and  $\beta$  vector components are calculated as follows:

<sup>α</sup> *= voltage* × *cos(theta)* β *= voltage* × *sin(theta)*

Where:

 $\alpha$  is alpha component, in [V].

β is beta component, in [V].

*voltage* is V/Hz ramp output (optionally after ripple elimination), in [V].

*theta* is angle position of output voltage vector, in [rad].

The ACIMVHZ function update, in which all V/Hz control calculations are performed, can be executed periodically, or by another process:

#### **• Master mode**

The ACIMVHZ update is executed periodically with a given period.

**• Slave mode**

The ACIMVHZ update is executed by the analog sensing for AC motors (ASAC) eTPU function, other eTPU function, or by the CPU.

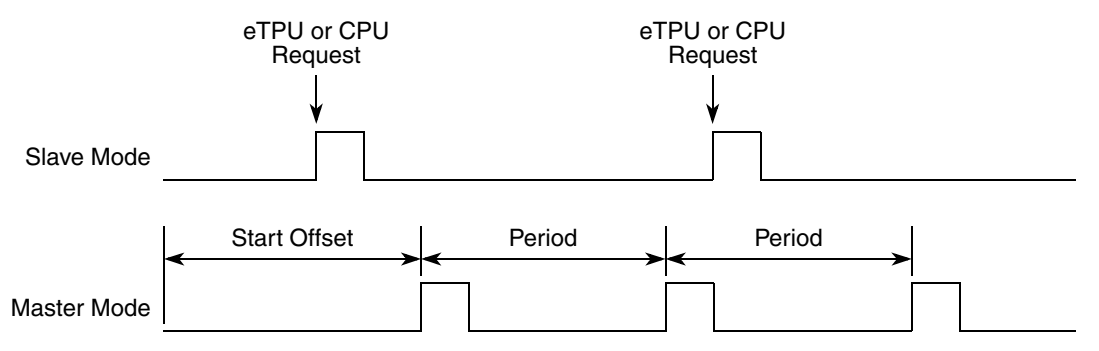

**Figure 6. ACIMVHZ Updates in Slave Mode and Master Mode**

## **3.1 Interrupts**

The ACIMVHZ function generates an interrupt service request to the CPU every *n*-th update. The number of updates, after which an interrupt service request is generated, is a function parameter.

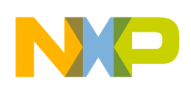

## **3.2 Performance**

Like all eTPU functions, the ACIMVHZ function performance in an application is to some extent dependent upon the service time (latency) of other active eTPU channels. This is due to the operational nature of the scheduler.

The influence of the ACIMVHZ function on the overall eTPU performance can be expressed by this parameter:

• Maximum eTPU busy-time per one update period

This value, compared to the update period value, determines the proportional load on the eTPU engine caused by the ACIMVHZ function.

Table 1 lists the maximum eTPU busy-times per update period in eTPU cycles that depend on the ACIMVHZ mode, ripple elimination configuration, and the output vector type option.

| Mode        | <b>Ripple Elimination</b><br>Configuration | <b>Output Vector Type</b>   | <b>Maximum eTPU</b><br><b>Busy-time per One</b><br><b>Update Period</b><br>[eTPU Cycles] |
|-------------|--------------------------------------------|-----------------------------|------------------------------------------------------------------------------------------|
| Master mode | Speed Ramp OFF                             | Alpha-Beta calculation      | 290                                                                                      |
| Master mode | Speed Ramp OFF                             | Amplitude-Angle calculation | 154                                                                                      |
| Master mode | Speed Ramp ON                              | Alpha-Beta calculation      | 322                                                                                      |
| Master mode | Speed Ramp ON                              | Amplitude-Angle calculation | 186                                                                                      |
| Slave mode  | Speed Ramp OFF                             | Alpha-Beta calculation      | 282                                                                                      |
| Slave mode  | Speed Ramp OFF                             | Amplitude-Angle calculation | 146                                                                                      |
| Slave mode  | Speed Ramp ON                              | Alpha-Beta calculation      | 310                                                                                      |
| Slave mode  | Speed Ramp ON                              | Amplitude-Angle calculation | 174                                                                                      |

**Table 1. Maximum eTPU Busy-Times**

On MPC5500 devices, the eTPU module clock is equal to the CPU clock. On MCF523x devices, it is equal to the peripheral clock (which is a half of the CPU clock). For example, on a 132-MHz MPC5554, the eTPU module clock is 132 MHz, and one eTPU cycle takes 7.58ns. On a 150-MHz MCF5235, the eTPU module clock is only 75 MHz, and one eTPU cycle takes 13.33ns.

The performance is influenced by the compiler efficiency. The above numbers, measured on the code compiled by eTPU compiler version 1.0.7, are given for guidance only and are subject to change. For up-to-date information, refer to the information provided in the particular eTPU function set release available from Freescale.

# <span id="page-5-0"></span>**4 C Level API for Function**

The following routines provide easy access for an application developer to the ACIMVHZ function. Use of these functions eliminates the need to directly control the eTPU registers.

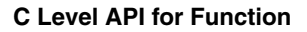

There are 11 functions added to the ACIMVHZ application programming interface (API). The routines can be found in the etpu acimvhz.h and etpu acimvhz.c files, which should be linked with the top level development file(s).

[Figure 7](#page-6-0) shows the ACIMVHZ API state flow and lists API functions which can be used in each of its states.

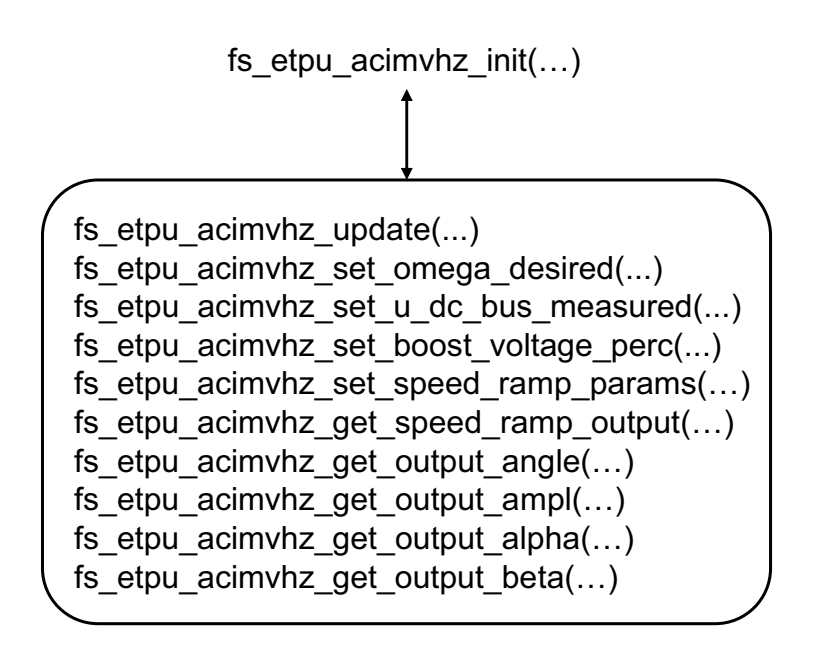

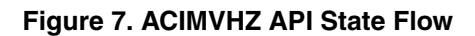

<span id="page-6-0"></span>All ACIMVHZ API routines are described in order and listed below:

• Initialization functions:

```
int32 t fs etpu acimvhz init( uint8 t channel,
                                uint8_t priority,
                               uint8 t mode,
                               uint8 t speed ramp config,
                               uint8 t outputs type,
                               uint24_t period,
                              uint24 t start offset,
                              uint24 t services per irq,
                              uint8 t base freq,
                               uint8 t boost voltage perc,
                               int32 t dc bus voltage mv,
                               int32 t dc bus voltage range mv,
                                int24_t inv_mod_index,
                              uint8 t pole pairs,
                              uint24 t omega range rpm,
```
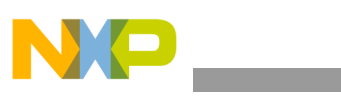

```
 speed_ramp_params_t* p_speed_ramp_params,
             uint8 t output chan,
             uint16_t output_offset,
              uint8_t link_chan)
```
#### Change operation functions:

```
int32_t fs_etpu_acimvhz_update(uint8_t channel)
       int32 t fs etpu acimvhz set omega desired(uint8 t channel,
                                                fract24_t omega_desired)
       int32 t fs etpu acimvhz set u dc bus measured (uint8 t channel,
                                                  ufract24 t u dc bus measured)
       int32_t fs_etpu_acimvhz_set_boost_voltage_perc(uint8_t channel,
                                                       uint8 t boost voltage perc,
                                                        int32_t dc_bus_voltage_mv,
                                                        int32_t dc_bus_voltage_range_mv)
       int32_t fs_etpu_acimvhz_set_speed_ramp_params(uint8_t channel,
                                          speed_ramp_params_t* p_speed_ramp_params)
• Value return functions:
```

```
fract24 t fs etpu acimvhz get speed ramp output(uint8 t channel)
```
ufract24 t fs etpu acimvhz get output angle(uint8 t channel)

fract24 t fs etpu acimvhz get output ampl(uint8 t channel)

fract24 t fs etpu acimvhz get output alpha(uint8 t channel)

fract24 t fs etpu acimvhz get output beta(uint8 t channel)

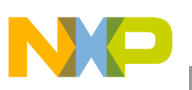

## **4.1 Initialization Function**

## **4.1.1 int32\_t fs\_etpu\_acimvhz\_init(...)**

This routine is used to initialize the eTPU channel for the ACIMVHZ function. It function has these parameters:

- **channel (uint8 t)—The ACIMVHZ channel number; should be assigned a value of 0-31 for** ETPU\_A, and 64-95 for ETPU\_B.
- **priority (uint8** t)—The priority to assign to the ACIMVHZ function; should be assigned one of these value:
	- FS\_ETPU\_PRIORITY\_HIGH
	- FS\_ETPU\_PRIORITY\_MIDDLE
	- FS\_ETPU\_PRIORITY\_LOW
- **mode (uint8 t)—The function mode; should be assigned one of these values:** 
	- FS\_ETPU\_ACIMVHZ\_MASTER
	- FS\_ETPU\_ACIMVHZ\_SLAVE
- **speed ramp config (uint8 t)—The required configuration of the speed ramp; should be** assigned one of these values:
	- FS\_ETPU\_ACIMVHZ\_SPEED\_RAMP\_OFF
	- FS\_ETPU\_ACIMVHZ\_SPEED\_RAMP\_ON
- **outputs** type (uint8 t)—The required type of the outputs; should be assigned one of these values:
	- FS\_ETPU\_ACIMVHZ\_OUTPUTS\_ANGLE\_AMPL
	- FS\_ETPU\_ACIMVHZ\_OUTPUTS\_ALPHA\_BETA
- **period (uint24 t)—The update period, as a number of TCR1 clocks; applies in the master mode** only (mode=FS\_ETPU\_ACIMVHZ\_MASTER).
- **start offset (uint24 t)—Used to synchronize various eTPU functions that generate a signal. The** first ACIMVHZ update starts the start offset TCR1 clocks after initialization. This parameter applies in the master mode only (mode=FS\_ETPU\_ACIMVHZ\_MASTER).
- **services** per irq (uint24 t)—Defines the number of updates, after which an interrupt service request is generated to the CPU.
- **base freq (uint8 t)—Defines the motor base frequency in Hz. This parameter should be** assigned a value of 50 (50 Hz) or 60 (60 Hz).
- **boost** voltage perc (uint8 t)—Defines the motor boost voltage as a percentage of base DC-bus voltage. This parameter should be assigned a value of 0 to 100.
- **dc\_bus\_voltage\_mv (int32\_t)**—Defines the base DC-bus voltage in mV. This parameter together with *base freq* parameter defines the base point of volts per hertz ramp.

- **dc** bus voltage range my (int32 t)—Maximum measurable DC-bus voltage in mV. This parameter applies only when the actual DC-bus voltage is measured by AD converter. It enables to eliminate ripples on DC-bus. If the actual DC-bus voltage is not measured, set this parameter to zero.
- inv mod index (int24 t)—Defines the inverse modulation index, which depends on the type of modulation technique being used by the PWMMAC. This parameter should be assigned one of these values:
	- FS\_ETPU\_ACIMVHZ\_INVMODINDEX\_SINE
	- FS\_ETPU\_ACIMVHZ\_INVMODINDEX\_SIN3H
	- FS\_ETPU\_ACIMVHZ\_INVMODINDEX\_SVM
- **pole pairs (uint8 t)—Defines the number of motor pole-pairs.**
- **omega** range rpm (uint24 t)—Defines the motor speed range in [rpm].
- **p** speed ramp params (speed ramp params  $t^*$ )—The pointer to a speed ramp params t structure.
- **output** chan (uint8 t)—ACIMVHZ writes outputs to a recipient function's input parameters. This is the recipient function channel number. 0-31 for ETPU\_A, and 64-95 for ETPU\_B.
- **output offset (uint16 t)—ACIMVHZ writes outputs to a recipient function's input parameters.** This is the first input parameter offset of the recipient function. Function parameter offsets are defined in etpu <func> auto.h file.
- **link** chan (uint8 t)—The number of the channel that receives a link after ACIMVHZ updates output. If ACIMVHZ updates PWM duty-cycles, it should be a PWMMAC channel. 0-31 for ETPU\_A, and 64-95 for ETPU\_B.

## **4.2 Change Operation Functions**

## **4.2.1 int32\_t fs\_etpu\_acimvhz\_update(uint8\_t channel)**

This function executes the ACIMVHZ update and has this parameter:

• **channel (uint8\_t)**—The ACIMVHZ channel number; must be assigned the same value as the channel parameter of the initialization function was assigned.

## **4.2.2 int32\_t fs\_etpu\_acimvhz\_set\_omega\_desired(uint8\_t channel, fract24\_t omega\_desired)**

This function changes the desired value, as a portion of the maximum value. It has these parameters:

- **channel (uint8\_t)**—The ACIMVHZ channel number; must be assigned the same value as the channel parameter of the initialization function was assigned.
- **omega** desired (fract24 t)—Desired input value, in range MIN24 to MAX24. The sign determines the rotor direction.

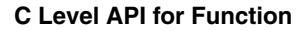

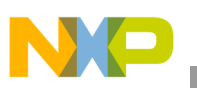

## **4.2.3 int32\_t fs\_etpu\_acimvhz\_set\_u\_dc\_bus\_measured(uint8\_t channel, ufract24\_t u\_dc\_bus\_measured)**

This function sets the value of actual DC-bus voltage, as a portion of the AD convertor range and can be used in case a DMA transfer of the value from AD converter to eTPU is not used. It has these parameters:

- **channel (uint8\_t)**—The ACIMVHZ channel number; must be assigned the same value as the channel parameter of the initialization function was assigned.
- **u** dc bus measured (ufract24 t)—The actual value of DC-bus voltage, as an unsigned 24-bit portion of the AD convertor range.

## **4.2.4 int32\_t fs\_etpu\_acimvhz\_set\_boost\_voltage\_perc(uint8\_t channel, uint8\_t boost\_voltage\_perc, int32\_t dc\_bus\_voltage\_mv, int32\_t dc\_bus\_voltage\_range\_mv)**

This function changes the V/Hz ramp boost voltage value, as a percentage of the DC-bus voltage and has these parameters:

- **channel (uint8 t)—The ACIMVHZ channel number; must be assigned the same value as the** channel parameter of the initialization function was assigned.
- **boost** voltage perc (uint8 t)—Defines the motor boost voltage as a percentage of base DC-bus voltage. This parameter should be assigned a value of 0 to 100.
- dc bus voltage mv (int32 t)—Defines the base DC-bus voltage in mV. This parameter together with *base freq* parameter defines the base point of volts per hertz ramp.
- **dc** bus voltage range mv (int32 t)—Maximum measurable DC-bus voltage in mV. This parameter applies only when the actual DC-bus voltage is measured by AD converter. It enables to eliminate ripples on DC-bus. If the actual DC-bus voltage is not measured, set this parameter to zero.

## **4.2.5 int32\_t fs\_etpu\_acimvhz\_set\_speed\_ramp\_params(uint8\_t channel, speed\_ramp\_params\_t\* p\_speed\_ramp\_params)**

This function changes the RAMP parameter values and has these parameters:

- **channel (uint8\_t)**—The ACIMVHZ channel number; must be assigned the same value as the channel parameter of the initialization function was assigned.
- **p** speed ramp params (speed ramp params  $t^*$ )—The pointer to a speed ramp params t structure.

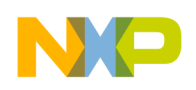

# **4.3 Value Return Function**

## **4.3.1 fract24\_t fs\_etpu\_acimvhz\_get\_speed\_ramp\_output (uint8\_t channel)**

This function returns the speed ramp output and has this parameter:

• **channel (uint8\_t)**—The ACIMVHZ channel number; must be assigned the same value as the channel parameter of the initialization function was assigned.

## **4.3.2 ufract24\_t fs\_etpu\_acimvhz\_get\_output\_angle(uint8\_t channel)**

This function returns the output applied voltage vector angle. It can be used only when outputs type  $=$ FS\_ETPU\_ACIMVHZ\_OUTPUTS\_ANGLE\_AMPL and has this parameter:

• **channel (uint8\_t)**—The ACIMVHZ channel number; must be assigned the same value as the channel parameter of the initialization function was assigned.

## **4.3.3 fract24\_t fs\_etpu\_acimvhz\_get\_output\_ampl(uint8\_t channel)**

This function returns the output applied voltage vector amplitude and can be used only when outputs\_type = FS\_ETPU\_ACIMVHZ\_OUTPUTS\_ANGLE\_AMPL. It has this parameter:

• **channel (uint8 t)—The ACIMVHZ channel number; must be assigned the same value as the** channel parameter of the initialization function was assigned.

## **4.3.4 fract24\_t fs\_etpu\_acimvhz\_get\_output\_alpha(uint8\_t channel)**

This function returns the output applied voltage vector orthogonal component alpha. It can be used only when outputs  $type = FS$  ETPU ACIMVHZ OUTPUTS ALPHA BETA and has this parameter:

• **channel (uint8\_t)**—The ACIMVHZ channel number; must be assigned the same value as the channel parameter of the initialization function was assigned.

## **4.3.5 fract24\_t fs\_etpu\_acimvhz\_get\_output\_beta(uint8\_t channel)**

This function returns the output applied voltage vector orthogonal component beta. It can be used only when outputs  $type = FS$  ETPU ACIMVHZ OUTPUTS ALPHA BETA and has this parameter:

**channel (uint8 t)—The ACIMVHZ channel number; must be assigned the same value as the** channel parameter of the initialization function was assigned.

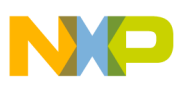

# <span id="page-12-0"></span>**5 Example Use of Function**

## **5.1 Demo Applications**

Using the ACIMVHZ eTPU function is demonstrated in the following application note:

• "AC Induction Motor V/Hz Control, driven by eTPU on MCF523x," AN3000.

For a detailed description of the demo application, refer to the above application note.

## **5.1.1 Function Calls**

The ACIMVHZ function is configured to master mode and periodically calculates amplitude and angle as output parameters. The desired speed is provided by the CPU, and a step change to the desired speed is refined by the ramp algorithm. The ripple elimination is off. The controller output points to a PWMMAC input, so that it controls the duty-cycle of PWM phases.

```
/*******************************************************************************
* Parameters
*******************************************************************************/
uint8 t PWM master channel = 7;
uint8_t ACIMVHZ_channel = 5;
uint32 t PWM freq hz = 20000;uint32 t speed range rpm = 4000;uint32 t speed ramp time ms = 1000;uint32 t vhz base freq = 50;uint32 t vhz boost voltage perc = 15;int32 t dc bus voltage mv = 230000;
int32 t dc bus voltage range mv = 0;
uint8 t pole pairs = 1;
```
#### **Example Use of Function**

```
/*******************************************************************************
* Initialize ACIM V/Hz Controller
*******************************************************************************/
/*******************************************************************************
  * 1) Define Speed Ramp Parameters
 ******************************************************************************/
   speed ramp params.ramp incr up =
(0x800000/PWM freq hz) *1000/speed ramp time ms;
   speed ramp params.ramp incr down =
(0x800000/PWM freq hz) *1000/speed ramp time ms;
/*******************************************************************************
 * 2) Initialize ACIMVHZ channel
 ******************************************************************************/
  err code = fs etpu acimvhz init(
      ACIMVHZ_channel,/* channel */
      FS ETPU PRIORITY LOW, /* priority */
      FS ETPU ACIMVHZ MASTER, /* mode */
      FS ETPU ACIMVHZ SPEED RAMP ON, /* speed ramp config */
      FS ETPU ACIMVHZ OUTPUTS ANGLE AMPL, /* outputs type */
      etpu a tcr1 freq/PWM freq hz, /* period */
      10000, /* start offset */0, /* services per irq */
      vhz base freq, /* base freq */vhz boost voltage perc,/* boost voltage perc */
      dc_bus_voltage_mv, /* dc_bus_voltage_mv */
      dc bus voltage range mv, /* dc bus voltage range mv */
      FS ETPU ACIMVHZ INVMODINDEX SIN3H, /* inv mod index */
       pole_pairs,/* pole_pairs */
      speed range rpm, /* omega range rpm */
      &speed ramp params, /* p speed ramp params */0, /* u dc bus norm */PWM master channel, /* output chan */
      FS ETPU PWMMAC INPUTS OFFSET, /* output offset */
      PWM master channel/* link chan */ );
/*******************************************************************************
* Set required speed
*******************************************************************************/
fs_etpu_acimvhz_set_omega_desired(ACIMVHZ_channel,
           (speed_required_rpm<<15)/speed_range_rpm <<8);
```
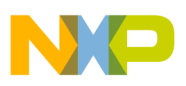

# <span id="page-14-0"></span>**6 Summary and Conclusions**

This application note provides the user with a description of the ACIMVHZ eTPU function. The simple C interface routines to the ACIMVHZ eTPU function enable easy implementation of the ACIMVHZ in applications. The demo application is targeted at the MCF523*x* family of devices, but it can easily be reused with any device that has an eTPU.

## **6.1 References**

- 1. "The Essential of Enhanced Time Processing Unit," AN2353
- 2. "General C Functions for the eTPU," AN2864
- 3. "Using the AC Motor Control eTPU Function Set (set4)," AN2968
- 4. *Enhanced Time Processing Unit Reference Manual*, ETPURM
- 5. eTPU Graphical Configuration Tool, http://www.freescale.com/etpu, ETPUGCT
- 6. "Using the AC Motor Control PWM eTPU Functions," AN2969
- 7. "AC Induction Motor V/Hz Control, driven by eTPU on MCF523x," AN3000

#### **How to Reach Us:**

**Home Page:** www.freescale.com

**E-mail:** support@freescale.com

#### **USA/Europe or Locations Not Listed:**

Freescale Semiconductor Technical Information Center, CH370 1300 N. Alma School Road Chandler, Arizona 85224 +1-800-521-6274 or +1-480-768-2130 support@freescale.com

#### **Europe, Middle East, and Africa:**

Freescale Halbleiter Deutschland GmbH Technical Information Center Schatzbogen 7 81829 Muenchen, Germany +44 1296 380 456 (English) +46 8 52200080 (English) +49 89 92103 559 (German) +33 1 69 35 48 48 (French) support@freescale.com

#### **Japan:**

Freescale Semiconductor Japan Ltd. **Headquarters** ARCO Tower 15F 1-8-1, Shimo-Meguro, Meguro-ku, Tokyo 153-0064, Japan 0120 191014 or +81 3 5437 9125 support.japan@freescale.com

#### **Asia/Pacific:**

Freescale Semiconductor Hong Kong Ltd. Technical Information Center 2 Dai King Street Tai Po Industrial Estate Tai Po, N.T., Hong Kong +800 2666 8080 support.asia@freescale.com

#### **For Literature Requests Only:**

Freescale Semiconductor Literature Distribution Center P.O. Box 5405 Denver, Colorado 80217 1-800-441-2447 or 303-675-2140 Fax: 303-675-2150 LDCForFreescaleSemiconductor@hibbertgroup.com

Information in this document is provided solely to enable system and software implementers to use Freescale Semiconductor products. There are no express or implied copyright licenses granted hereunder to design or fabricate any integrated circuits or integrated circuits based on the information in this document.

Freescale Semiconductor reserves the right to make changes without further notice to any products herein. Freescale Semiconductor makes no warranty, representation or guarantee regarding the suitability of its products for any particular purpose, nor does Freescale Semiconductor assume any liability arising out of the application or use of any product or circuit, and specifically disclaims any and all liability, including without limitation consequential or incidental damages. "Typical" parameters that may be provided in Freescale Semiconductor data sheets and/or specifications can and do vary in different applications and actual performance may vary over time. All operating parameters, including "Typicals", must be validated for each customer application by customer's technical experts. Freescale Semiconductor does not convey any license under its patent rights nor the rights of others. Freescale Semiconductor products are not designed, intended, or authorized for use as components in systems intended for surgical implant into the body, or other applications intended to support or sustain life, or for any other application in which the failure of the Freescale Semiconductor product could create a situation where personal injury or death may occur. Should Buyer purchase or use Freescale Semiconductor products for any such unintended or unauthorized application, Buyer shall indemnify and hold Freescale Semiconductor and its officers, employees, subsidiaries, affiliates, and distributors harmless against all claims, costs, damages, and expenses, and reasonable attorney fees arising out of, directly or indirectly, any claim of personal injury or death associated with such unintended or unauthorized use, even if such claim alleges that Freescale Semiconductor was negligent regarding the design or manufacture of the part.

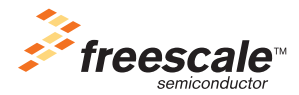

Freescale™ and the Freescale logo are trademarks of Freescale Semiconductor, Inc. All other product or service names are the property of their respective owners.© Freescale Semiconductor, Inc. 2006. All rights reserved.

AN2971 Rev. 2 4/2006